*Ministerio de Gestión Pública* 

## MEMORANDUM N° 01 /2014

### Para información de: Producido por:

MINISTROS, SECRETARIOS DEPENDIENTES DEL PODER EJECUTIVO, TITULARES DE AGENCIAS, EMPRESAS SOCIEDADES Y OTROS ORGANISMOS DEL PODER EJECUTIVO

Ministro de Gestión Pública Cr. Manuel Fernando Calvo

Córdoba, 8 de Abril de 2014

# *ASUNTO: NUEVO FORMULARIO PARA LA SOLICITUD DE AUTORIZACIÓN PREVIA DISPUESTA POR LOS ARTÍCULOS* ]0 *Y* 3° *DEL DECRETO N°* 131/14

El presente Memorandum tiene por objeto comunicar el nuevo "Formulario de Solicitud de Autorización Previa", que deberá utilizarse a partir de la fecha, para gestionar la autorización previa del Ministerio de Gestión Pública para la designación o contratación de personal prevista en el Artículo 1º del Decreto Nº 131/14 y para la modificación de los precios de las contrataciones determinadas en el Artículo 3° del mismo instrumento legal.

En virtud de ello, en caso de ser necesario efectuar designaciones, contrataciones o modificación en el precio de las mismas, se deberá remitir al Ministerio de Gestión Pública, debidamente completo en todos sus campos, el "Formulario de Solicitud de Autorización Previa", que se acompaña como anexo del presente a fin de iniciar el proceso de solicitud, Una vez dictado el acto administrativo que autorice la incorporación del personal o la modificación del precio solicitado, dicha circunstancia será notificada a la unidad de RR.HH de la Jurisdicción. A partir de la notificación referida, podrá darse comienzo a la efectiva prestación del servicio.

Por último, cabe recordar lo prescripto en el Artículo 9° del Decreto N° 131/14 (publicado en Boletín Oficial de fecha Martes 1° de Abril de 2014), el que textualmente expresa: *"ESTABLÉCESE la responsabilidad del titular de cada jurisdicción y/o del máximo responsable de cada una de las entidades enumeradas en el articulo* 51 *del Decreto* 1387/13, *de arbitrar los mecanismos necesarios para asegurar el cumplimiento de lo dispuesto en el presente, observando y haciendo observar a losfuncionarios que de ellos dependan, la obligatoriedad de contar con la autorización previa del Poder Ejecutivo en toda contratación* o *designación de personal, en los casos que corresponda según la modalidad".*

Cordialmente.

Cr. MANUEL FERNANDO GALVO

-

---------

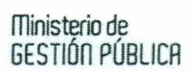

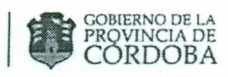

# Formulario de Solicitud de Autorización Previa (Decreto 131/14)

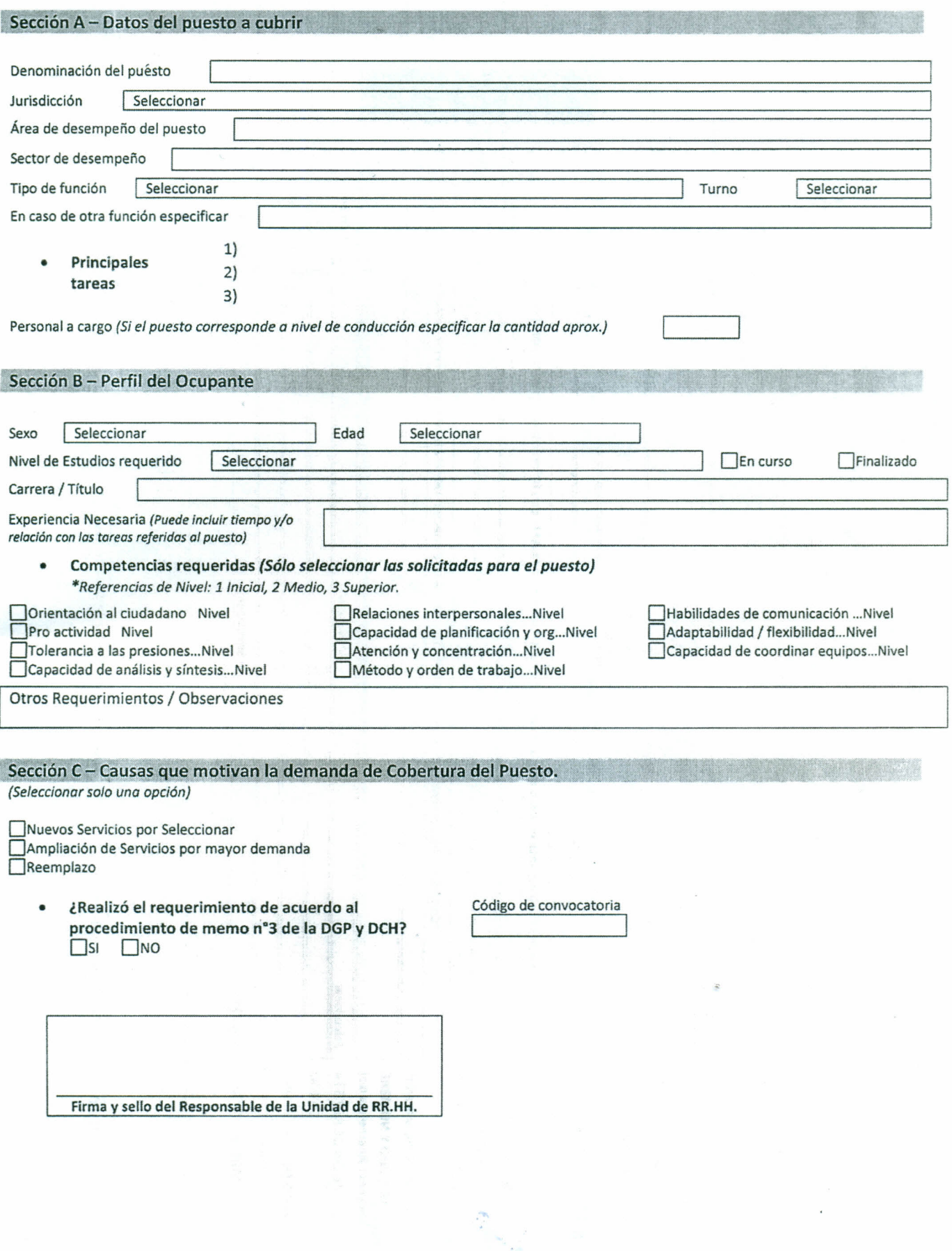

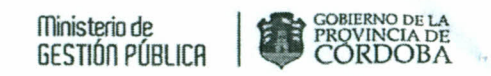

### Sección D - Nómina de Postulantes

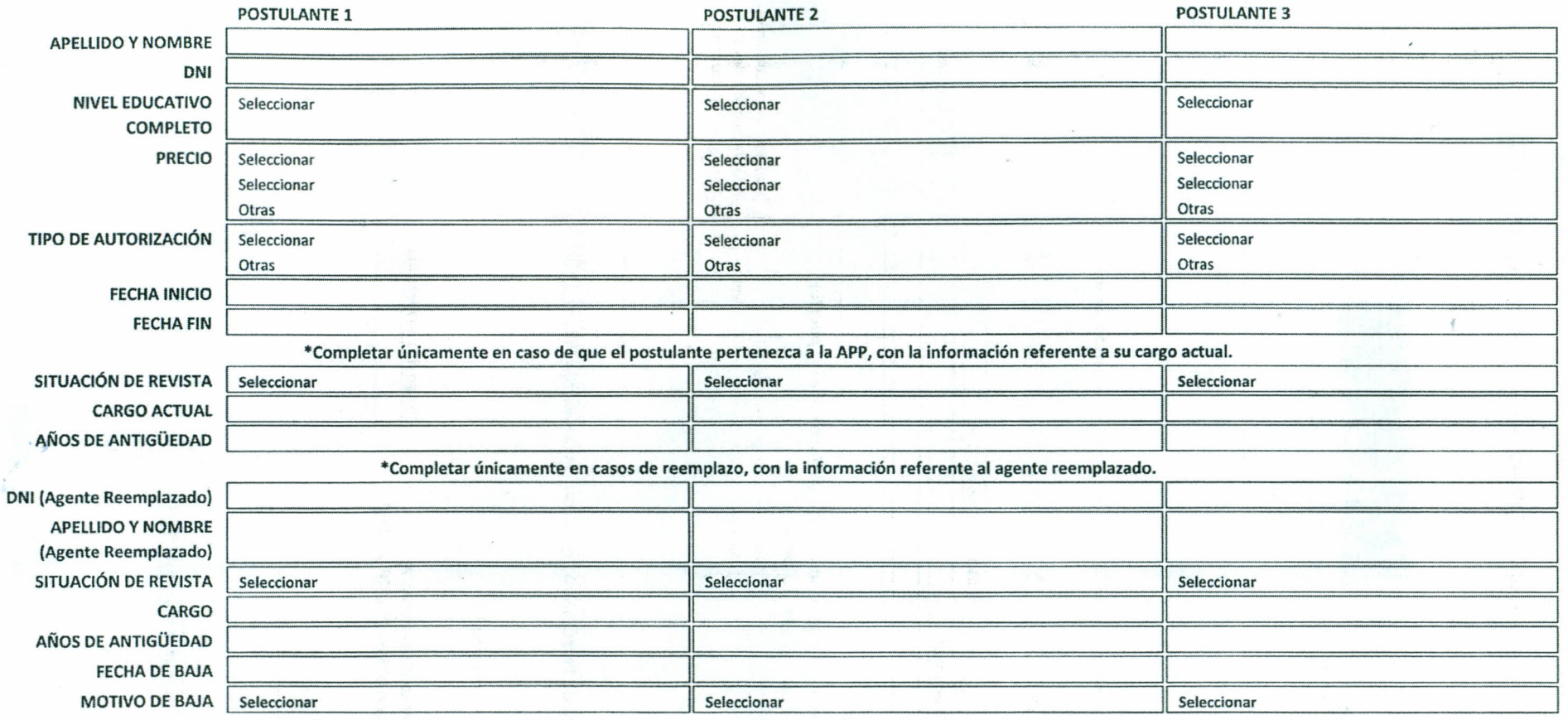

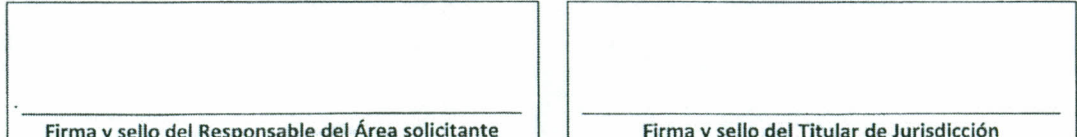

### ministerio de GESTIÓn PÚBLICA GOBIERNO DE LA PRQVINClA DE CORDOBA

# **FORMULARIO DE SOLICITUD DE AUTORIZACiÓN PREVIA (DECRETO** W 131/14) **FUNDAMENTACIÓN -INSTRUCTIVO**

### 1. Fundamentación:

El nuevo "Formulario de SoJicitud de Autorización Previa" en el marco del Decreto W 131/14, presenta un importante cambio metodológico en relación al formulario utilizado para los mismos fines hasta el día de la fecha. El nuevo instrumento prevé, en primera instancia, la descripción del puesto a cubrir y de las competencias requeridas, lo cual se encuentra a cargo del Responsable de la Unidad de Recursos Humanos de cada jurisdicción. Una vez descripto el puesto, el formulario se completa con los datos de la/s persona/s que, a criterio del titular de la Jurisdicción, reúne/n los requisitos y se adecua/n para la cobertura del puesto.

Además, el nuevo Formulario contiene mayor cantidad de información relevante relacionada con el puesto y el postulante, necesaria para hacer más eficiente y ágil la evaluación de la decisión de la autorización, a cargo del Ministerio de Gestión Pública.

Estos cambios apuntan en la dirección de lograr una Administración Pública más eficaz y más profesional, en el marco de los lineamientos de la "Carta Iberoamericana de la Función Pública", la cual tiene como una de sus finalidades: "Definir las bases que configuran un sistema profesional y eficaz de función pública, entendiendo a éste como una pieza clave para la gobernabilidad democrática de las sociedades contemporáneas, y para la buena gestión pública".

2. Instructivo:

Para completar el Formulario deberá respetar los pasos que a continuación se detallan:

- al Una vez que recibe el Formulario, vía correo electrónico, deberá guardarlo en algún dispositivo de almacenamiento (Escritorio de su PC, Mis Documentos, Disco C, Disco D, carpeta Pública, Grupos, etc.) y seguir las indicaciones para completar correctamente, que se detallan al final del archivo.
- b) luego tendrá que abrir el documento y comenzar con la carga de los datos, corroborando que todos los datos ingresados sean correctos, debido a que de esto dependerá su procesamiento.
- e) Una vez completado el formulario, es necesario que lo imprima y envíe en sobre cerrado al Ministerio de Gestión Pública.

Enla página siguiente podrá visualizar la imagen del formulario con las indicaciones de llenado para los campos correspondientes:

# Ministerio de<br>GESTIÓN PÚBLICA CORDOBA

# Indicaciones para completar correctamente el Formulario (Frente).

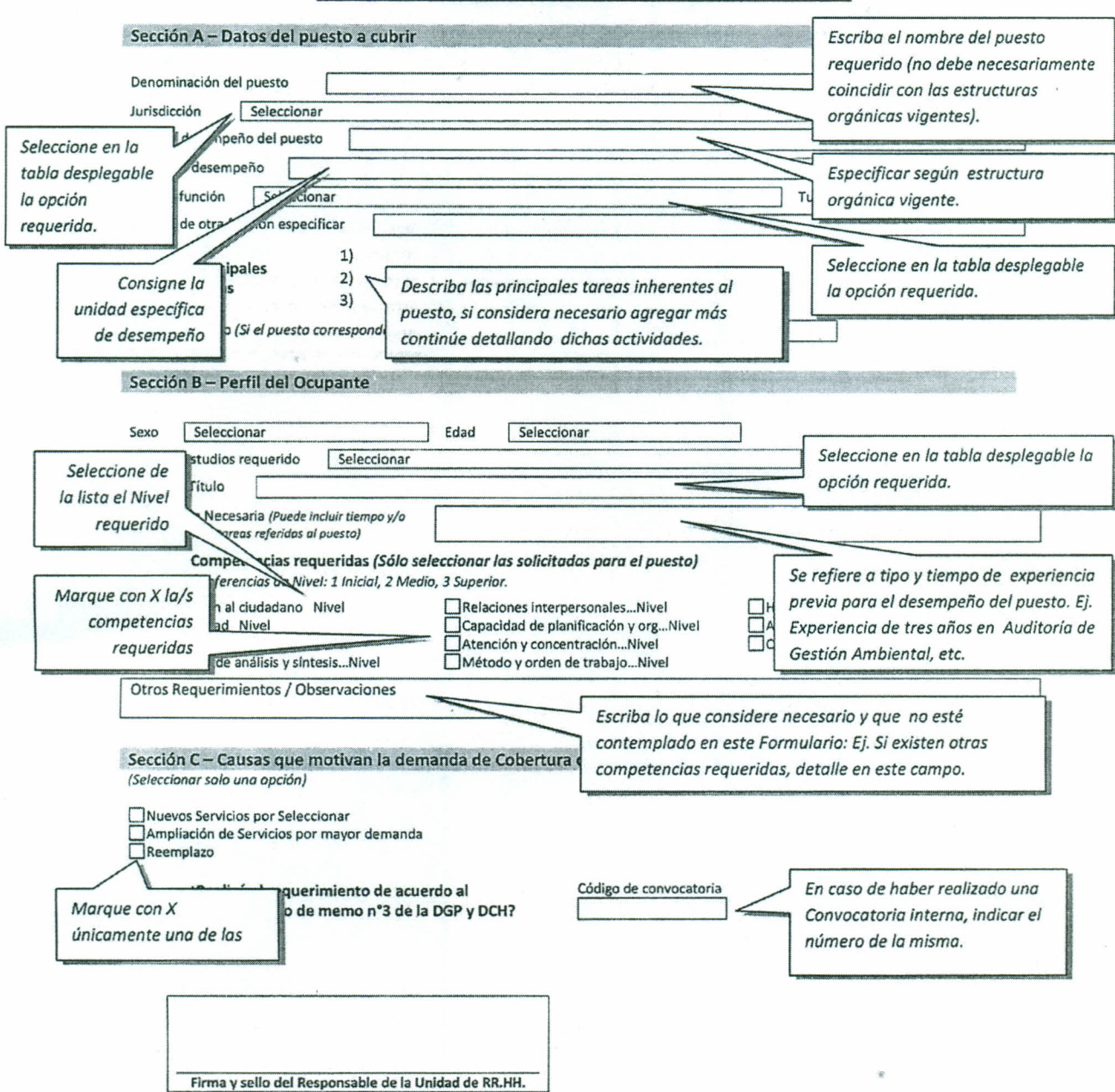

Formulario de Solicitud de Autorización Previa (Decreto 131/14)

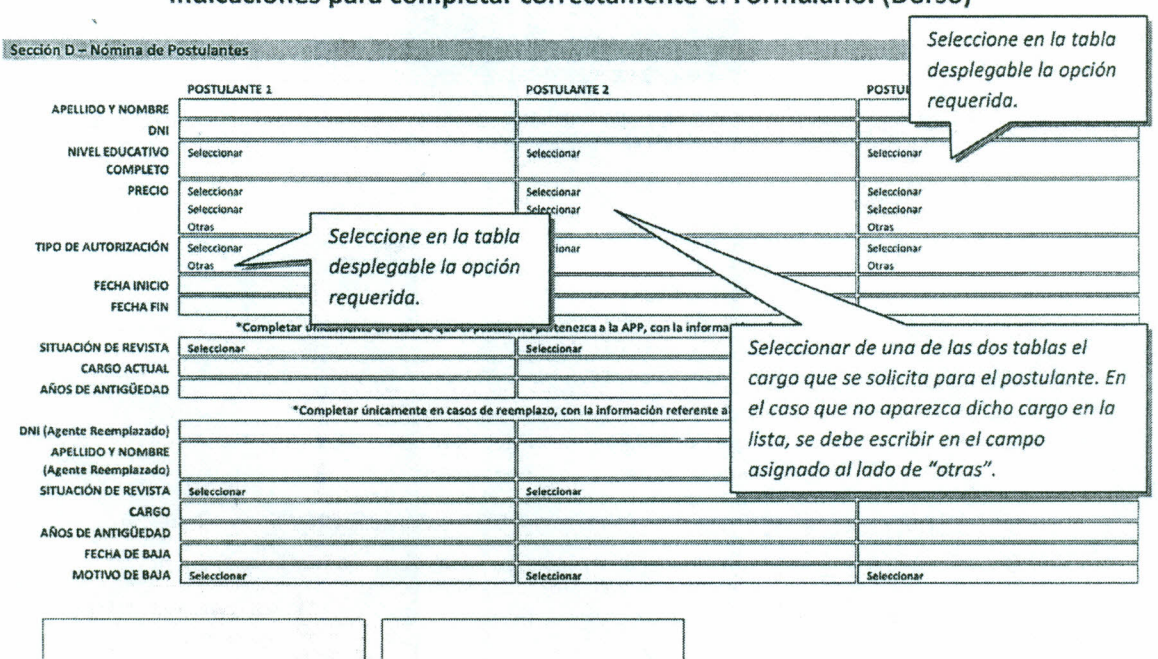

Indicaciones para completar correctamente el Formulario. (Dorso)

Ministerio de<br>GESTIÓN PÚBLICA

**ED** COBIERNO DE LA

Importante: ante cualquier duda sobre la carga del formulario o de cualquier índole referida al Formulario de "Solicitud de autorización previa de contrataciones o designaciones", por favor comuníquese al Área de Análisis Técnico Salarial y Contrataciones al TE: 5243060.

Firma y sello del Titular de Jurisdicción

Firma y sello del Responsable del Área solicitante